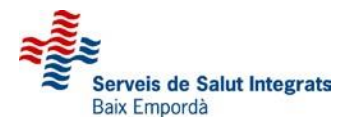

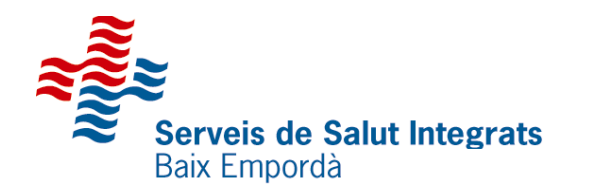

# **REDCAP**

## Procediment de gestió de les dades

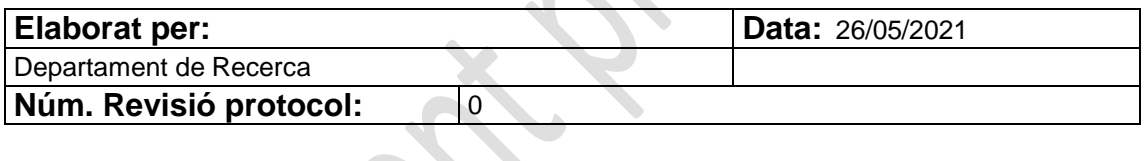

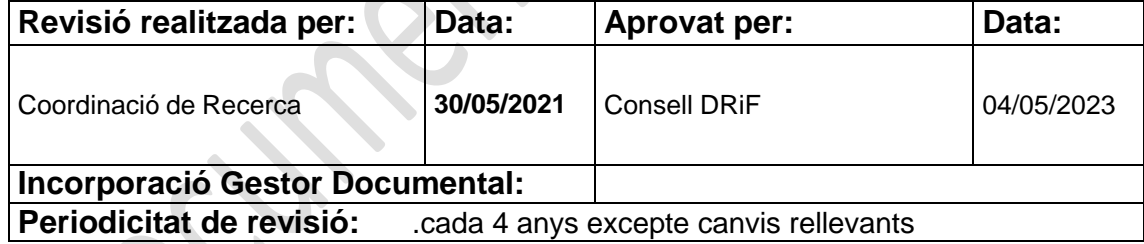

*No es permet la reproducció total ni parcial d'aquest document sense citar-ne la font*

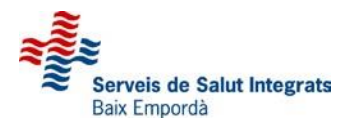

### **HISTÒRIC DE CANVIS:**

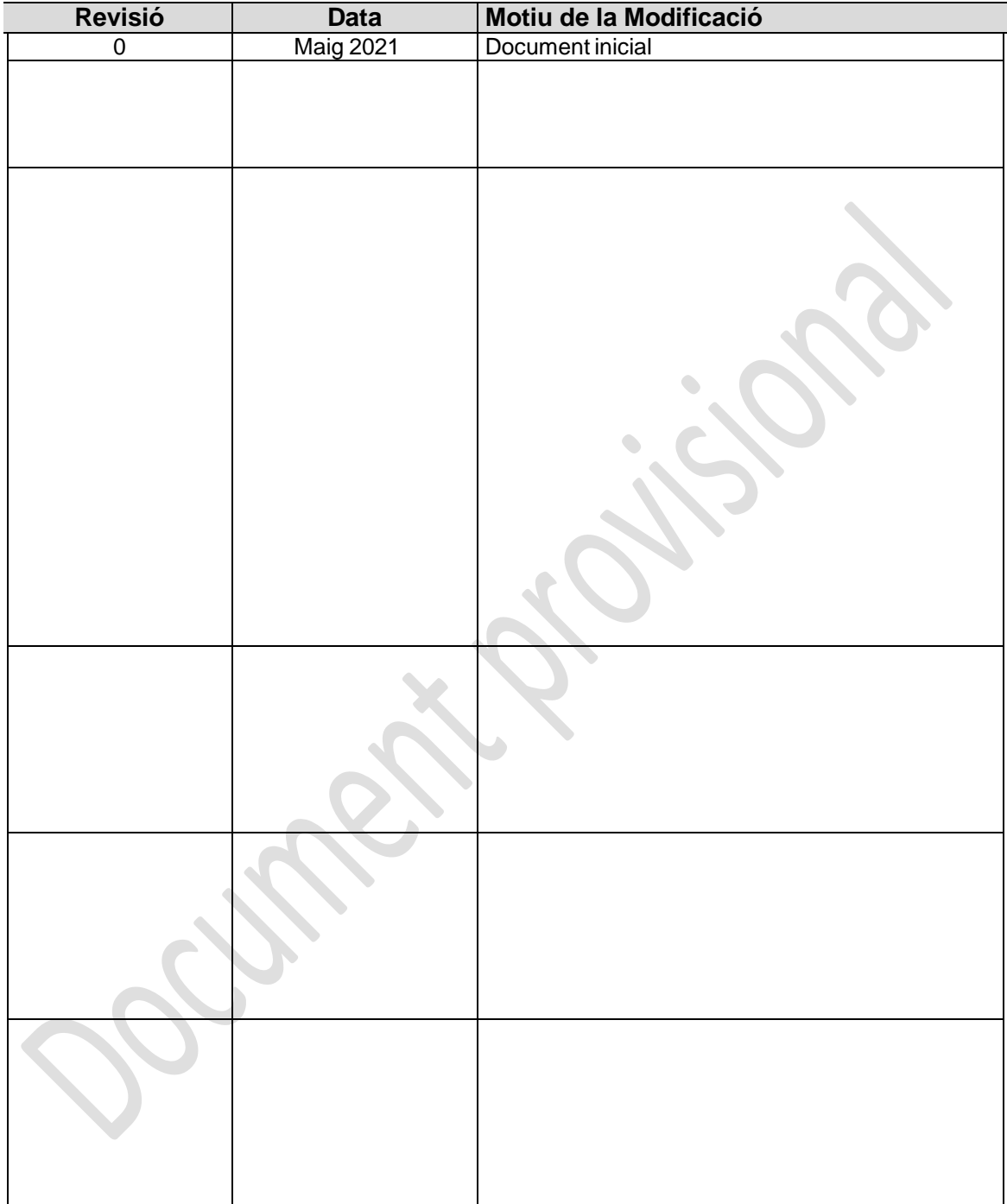

# Índex

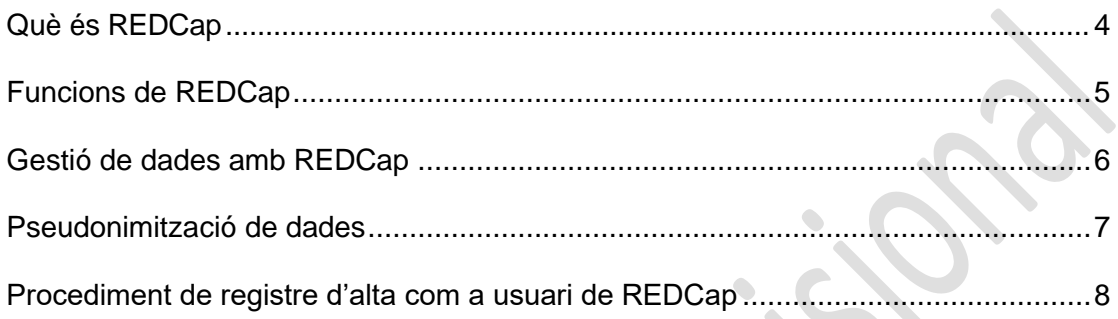

#### **Què és REDCap?**

REDCap és una plataforma web segura per construir i gestionar bases de dades i enquestes en línia. El procés simplificat de REDCap per crear i dissenyar ràpidament projectes ofereix una àmplia gamma d'eines que es poden adaptar a pràcticament qualsevol estratègia de recopilació de dades.

Redcap va ser creat el 2004 per la Universitat de Vanderbilt. Originalment va ser desenvolupat per un grup petit d'investigadors clínics que necessitaven una eina de recollida de dades per a la investigació que complís amb la normativa de protecció de dades personals. Al 2021, per mitjà d'un conveni de col·laboració entre SSIBE i la Universitat de Vanderbilt, s'ha obtingut la llicència per al seu ús en la nostra institució.

REDCap proporciona procediments automatitzats d'exportació per a descàrregues de dades sense interrupcions a Excel i paquets estadístics habituals (SPSS, SAS, Stata, R), a més d'un calendari de projecte integrat, un mòdul de planificació, eines d'informació ad hoc i funcions avançades, com ara lògica de ramificació, càrrega de fitxers i camps calculats.

#### **Funcions de REDCap**

- Creeu enquestes i bases de dades en línia de forma ràpida i segura al navegador: creeu i dissenyeu el vostre projecte mitjançant un inici de sessió segur des de qualsevol dispositiu. No cal programari addicional. Accés des de qualsevol lloc i en qualsevol moment.
- Ràpid i flexible: aneu de la creació del projecte a l'inici de la recopilació de dades en menys d'un dia. Les modificacions i personalitzacions són possibles en qualsevol moment, fins i tot després de començar la recopilació de dades.
- Funcions avançades de disseny d'instruments: validació automàtica, camps calculats, càrrega de fitxers, lògica de ramificació / salt i accions d'aturada de l'enquesta.
- Opcions de distribució d'enquestes diverses i flexibles: utilitzeu una llista d'adreces de correu electrònic o números de telèfon per als enquestats de l'enquesta i contacteu-hi automàticament amb missatges personalitzats i feu un seguiment de qui ha respost. O bé creeu un enllaç senzill per a una enquesta anònima per a enviaments massius de correu electrònic, per publicar-los en un lloc web o imprimirlos en un fulletó.
- Qualitat de les dades: utilitzeu la validació del camp, la lògica de ramificació / salt i els codis de dades que falten per millorar i protegir la qualitat de les dades durant l'entrada de dades. Obriu consultes de dades per identificar i resoldre automàticament discrepàncies i altres problemes en temps real.
- Informes personalitzats: creeu cerques personalitzades per generar informes per veure dades agregades. Identifiqueu les tendències amb gràfics i estadístiques bàsiques integrades.
- Exporta dades a paquets d'anàlisi habituals: exporta les teves dades en format PDF o CSV per facilitar-ne l'anàlisi a SAS, Stata, R, SPSS o Microsoft Excel.
- Emmagatzematge i compartició segura de fitxers: pengeu i compartiu qualsevol tipus de fitxer amb qualsevol persona del món mitjançant la funció Repositori de fitxers o l'eina d'enviament. També funciona amb exportacions i altres funcions de càrrega de fitxers integrades.
- Activadors i alertes basats en dades: envieu alertes i notificacions en temps real al vostre equip o a altres grups d'interès per correu electrònic, text o telèfon en funció de la introducció de determinades dades o de preguntes específiques que tinguin una resposta concreta.
- Connecteu-vos a altres recursos: utilitzeu funcions integrades (API) per moure les dades al vostre projecte. Creeu les vostres pròpies funcions de desenvolupament de programari personalitzat per connectar el vostre projecte a altres sistemes.

#### **Gestió de dades amb REDCap**

REDCap és una plataforma web xifrada dissenyada per al registre de dades per a estudis de recerca amb una interfície intuïtiva:

- Conté un procés optimitzat per a crear i dissenyar instruments ràpidament així com una gran varietat d'eines que es poden modificar segons l'estratègia de recopilació de dades.
- Ofereix procediments automàtics per a l'exportació i descàrrega de dades ràpidament a Excel i altres paquets estadístic comuns (SPSS, SAS, Stata, R), a més d'incloure funcions avançades com elaboracions d'informes, càrrega d'arxius i camps calculats.
- Proporciona mecanismes d'autenticació i definició del perfils d'usuari amb distints nivells d'accés als diferents registres creats amb REDCap.
- S'adhereix als estàndards en matèria de registre de dades clíniques i seguretat com s'indica al 21 CFR Part 11 (U.S. Food and Drug Administration, 2018), Federal Information Security Modernization Act (FISMA) (Department of Homeland Security, 2014) o al HIPPAA (U.S. Department of Health and Human Services Office for Civil Rights, 2013).

#### **Pseudonimització de dades amb REDCap**

La plataforma REDCap també ofereix la possibilitat d'exportar les dades sense variables identificadores directes dels pacients (procés conegut com pseudonimització de dades) per al seu anàlisi posterior.

#### **El Departament de Recerca estableix el següent procediment per a l'elaboració de bases de dades destinades a la recerca:**

- 1. Registre de casos: d'ús assistencial. Conté les dades identificadores del pacients i les correspondències entre les dades identificadores i les claus de pseudonimització que es faran servir a les bases de dades destinades a la recerca.
- 2. La Secretaria Tècnica de Recerca actua amb funcions d'administrador general de REDCap i serà l'únic usuari que podrà accedir al registre de casos, així com d'encarregar-se'n de que el procés de pseudonimització de les dades compleix amb tots els requeriments de seguretat i protecció establerts per als sistemes de la història clínica electrònica del pacient.
- 3. Bases de dades de Recerca: contindran les dades pseudonimitzades que els investigadors utilitzaran per a l'anàlisi de les dades, un cop l'elaboració de la base de dades i del projecte de recerca hagi sigut aprovada pel Comitè de Recerca de l'entitat així com per part del Comitè Ètic corresponent.
- 4. L'administrador general de REDCap serà l'encarregat de canviar els estats dels instruments de "producció" a "anàlisi" així com de tancar l'accés a tothom un cop es doni per acabat el projecte de recerca.

### **Procediment de registre d'alta com a usuari de REDCap**

**1.** El sol·licitant d'accés a REDCap ha d'omplir el **[Formulari de sol.licitud d'accés a](https://redcap.ssibe.cat/surveys/?s=RTNHENLX7Y)  [REDCap](https://redcap.ssibe.cat/surveys/?s=RTNHENLX7Y)**

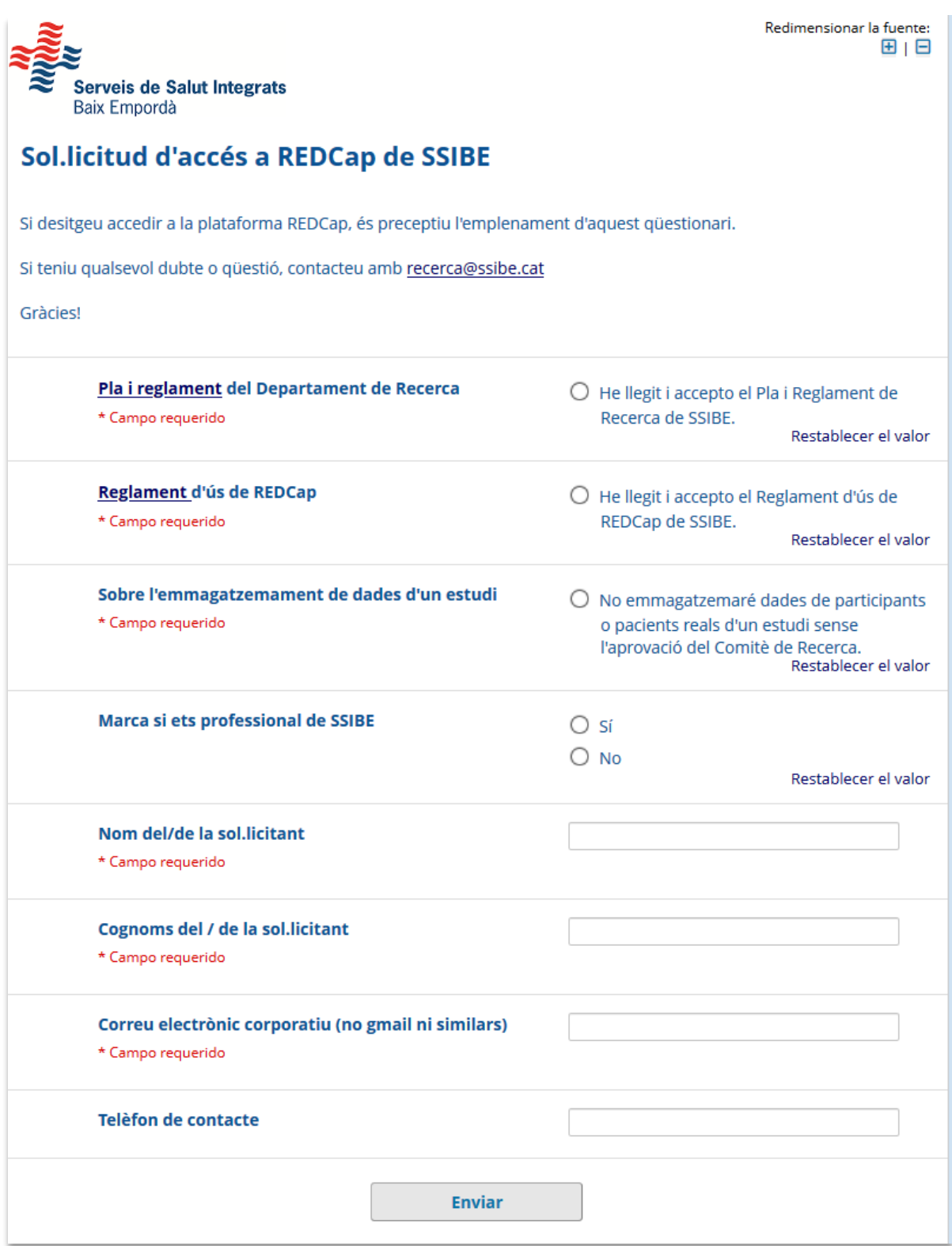

2. Un administrador l'informarà per correu quan li hagi donat accés a REDCap.

3. El sol·licitant haurà d'entrar a: [http://redcap.ssibe.cat](http://redcap.ssibe.cat/) amb el seu usuari i contrasenya de SSIBE.

Apareixerà el següent formulari per introduir el nom, cognom(s) i el correu de SSIBE.

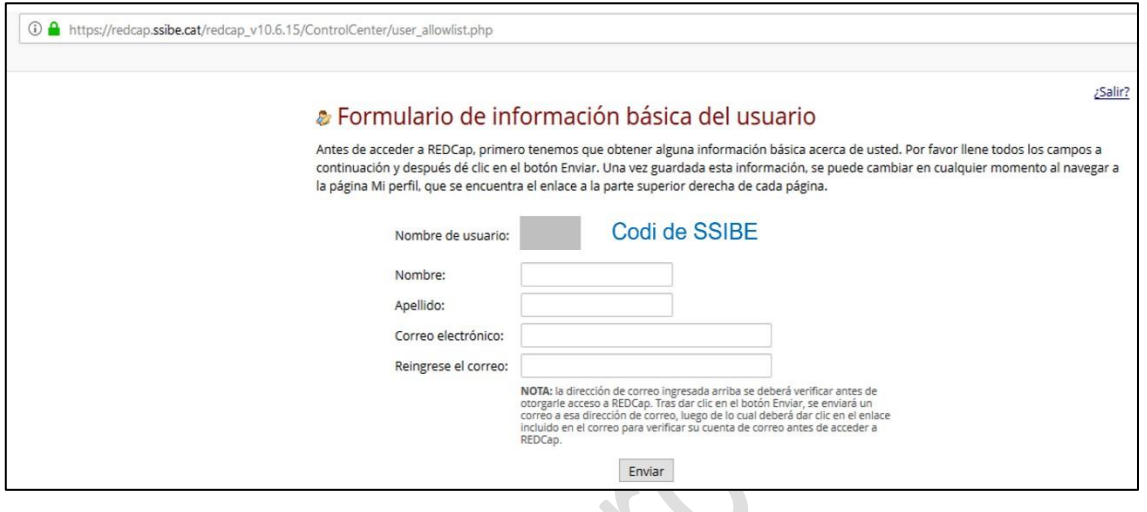

Després de clicar "Enviar" apareixerà la següent finestra:

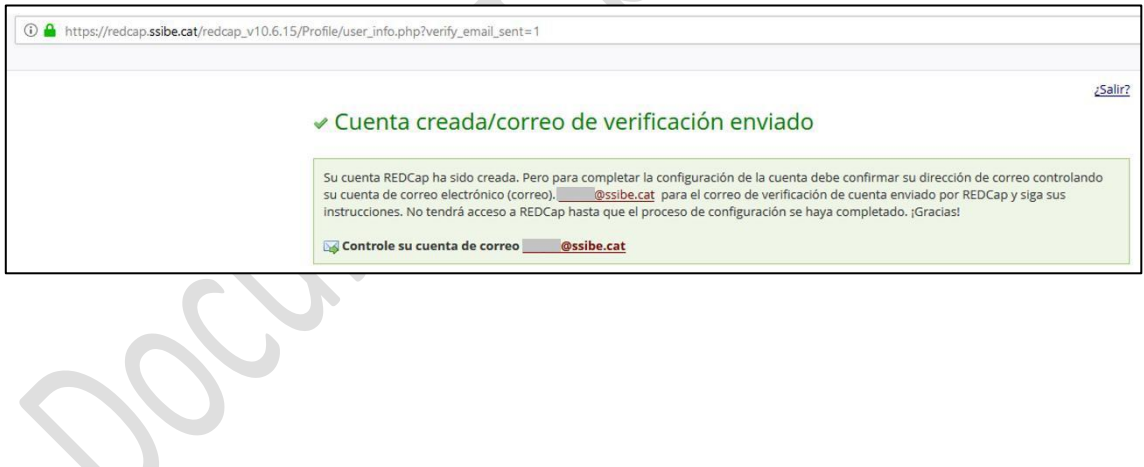

4. Entrar al correu de SSIBE, obrir el correu amb assumpte "[REDCap] Verifique su dirección de correo" i clicar l'enllaç contingut.

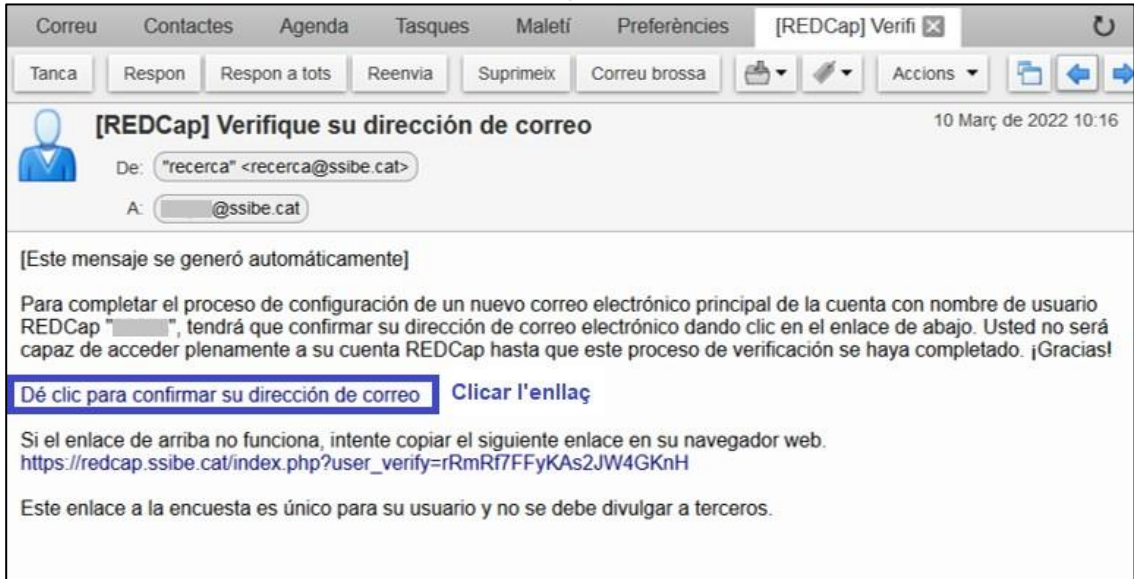

5. Apareixerà un missatge informant que el compte de correu s'ha verificat.

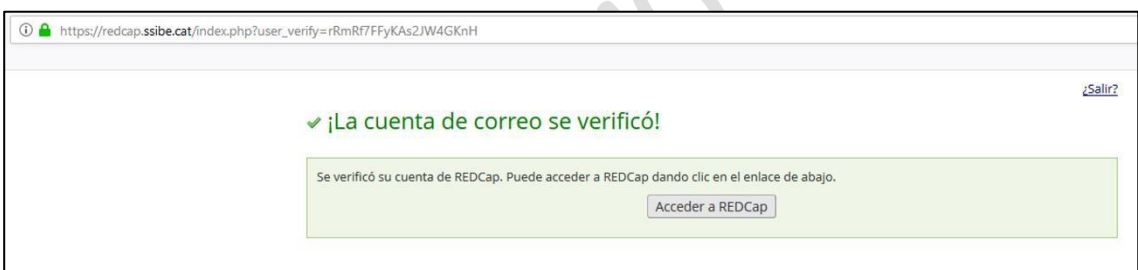

6. Finalment, per accedir quan es vulgui a REDCap, es pot fer des de la web SSIBE [http://redcap.ssibe.cat](http://redcap.ssibe.cat/) | posar l'usuari i contrasenya de SSIBE

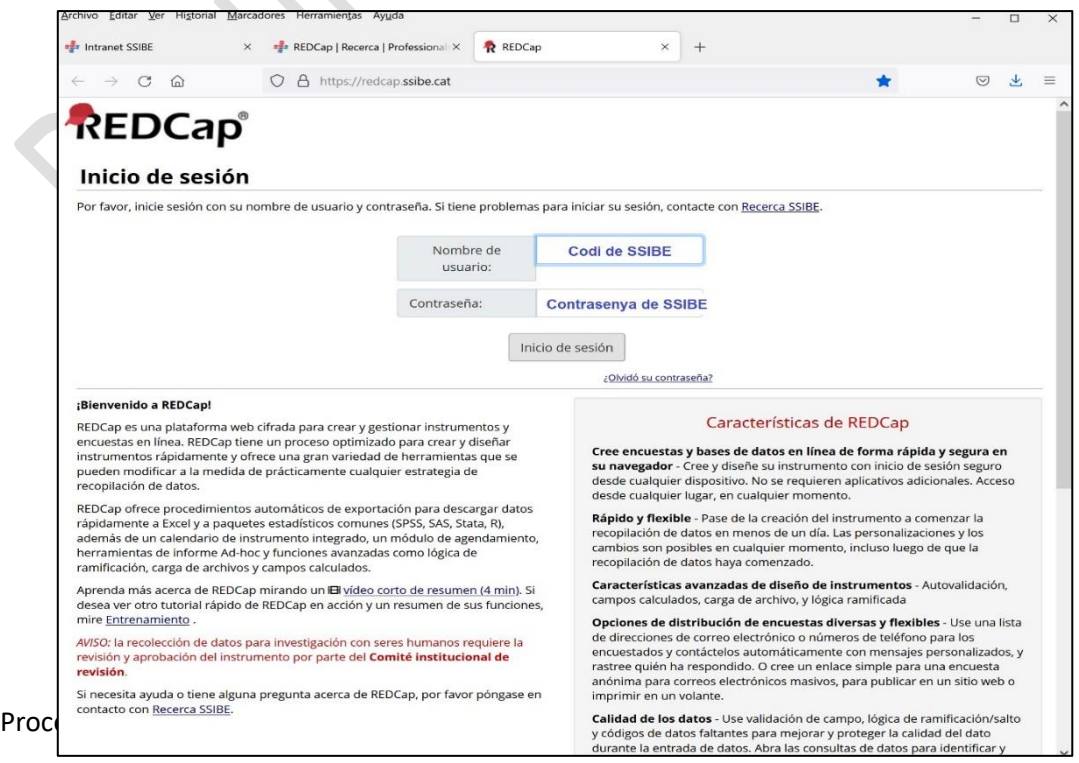

10

També s'hi pot accedir des de la Intranet corporativa, clicant el banner REDCap situat a la columna dreta de la pantalla.

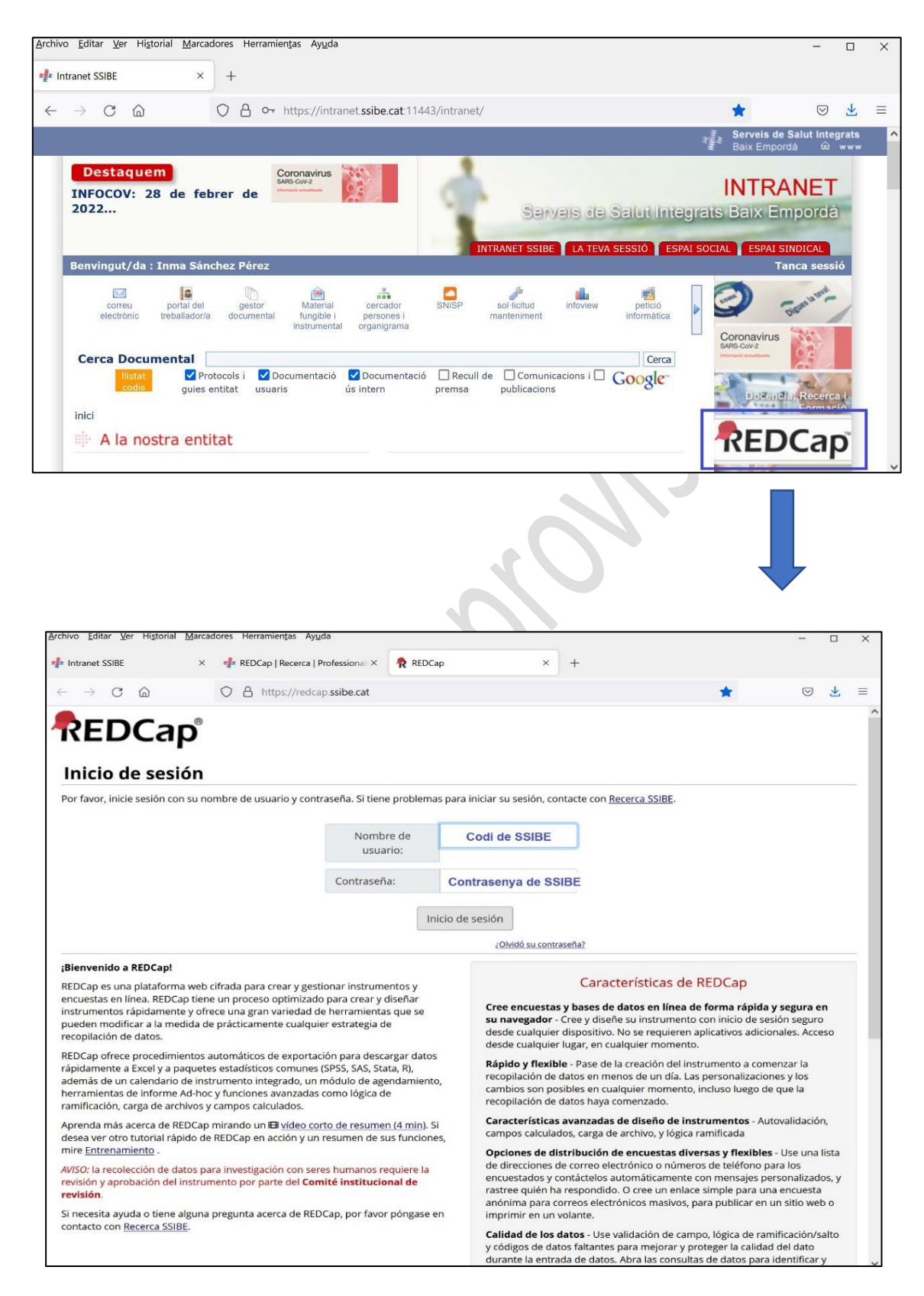